## Package 'xxdi'

May 22, 2024

Type Package

Title Calculate Expertise Indices

Version 1.0.0

Maintainer Nilabhra Rohan Das <nr.das@yahoo.com>

Description Institutional performance assessment remains a key challenge to a multitude of stakeholders. Existing indicators such as h-type indicators, g-type indicators, and many others do not reflect expertise of institutions that defines their research portfolio. The package offers functionality to compute and visualise two novel indices: the x-index and the xd-index. The x-index evaluates an institution's scholarly expertise within a specific discipline or field, while the xdindex provides a broader assessment of overall scholarly expertise considering an institution's publication pattern and strengths across coarse thematic areas. These indices offer a nuanced understanding of institutional research capabilities, aiding stakeholders in research management and resource allocation decisions. Lath-

abai, H.H., Nandy, A., and Singh, V.K. (2021) [<doi:10.1007/s11192-021-04188-](https://doi.org/10.1007/s11192-021-04188-3) [3>](https://doi.org/10.1007/s11192-021-04188-3). Nandy, A., Lathabai, H.H., and Singh, V.K. (2023) [<doi:10.5281/zenodo.8305585>](https://doi.org/10.5281/zenodo.8305585).

License GPL-3

**Depends** R  $(>= 4.3.3.0)$ 

**Imports** agop ( $> = 0.2.4$ ), ggplot2 ( $> = 3.5.0$ ), Matrix ( $> = 1.6.1.1$ ), tidyr ( $>= 1.3.1$ ), stats ( $>= 4.3.3$ )

Encoding UTF-8

RoxygenNote 7.3.0

NeedsCompilation no

Author Nilabhra Rohan Das [cre, aut] (<<https://orcid.org/0000-0001-8187-0080>>), Abhirup Nandy [aut] (-9466)

Repository CRAN

Date/Publication 2024-05-22 10:40:02 UTC

### R topics documented:

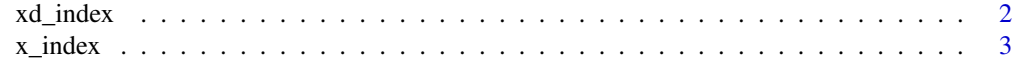

**Index** [5](#page-4-0). The second state of the second state of the second state of the second state of the second state of the second state of the second state of the second state of the second state of the second state of the second

<span id="page-1-0"></span>xd\_index *xd\_index*

#### Description

This function calculates the xd-index for an institution using bibliometric data from an edge list, with an optional plot visualisation.

#### Usage

xd\_index(df, cat, id, cit, dlm = ";", plot = FALSE)

#### Arguments

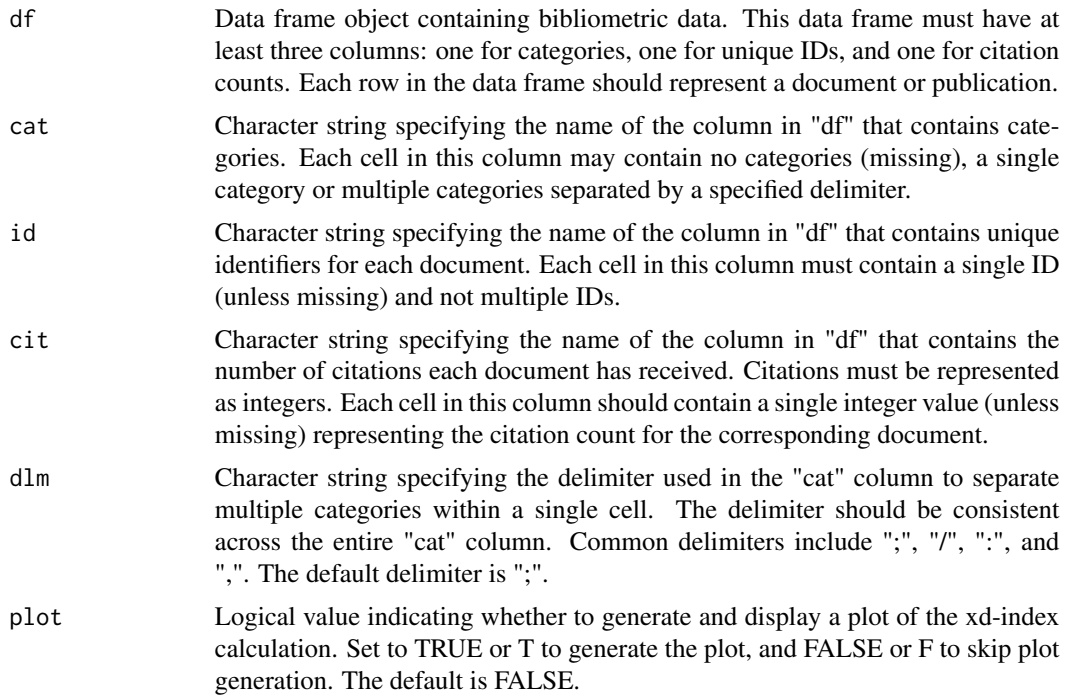

#### Value

xd-index value and plot for institution.

#### Examples

```
dat1 <- data.frame(citations = c(0, 1, 1, 2, 3, 5, 8),
                   keywords = c("a; b; c", "b; d", "c", "d", "e; g", "f", "g"),
             id = c("abc123", "bcd234", "def345", "efg456", "fgh567", "ghi678", "hij789"),
                   categories = c("a; d; e", "b", "c", "d; g", "e", "f", "g"))
xd\_index(df = dat1, cat = "categories", id = "id", cit = "citations")
```

```
dat2 <- data.frame(citations = c(0, 1, 1, 2, 3, 5, 8),
                  keywords = c("a/ b/ c", "b/ d", "c", "d", "e/ g", "f", "g"),
                  id = c("123", "234", "345", "456", "567", "678", "789"),
                  categories = c("a/d/e", "b", "c", "d/g", "e", "f", "g"))xd_index(df = dat2, cat = "categories", id = "id", cit = "citations", dlm = "/", plot = FALSE)
dat3 <- data.frame(citations = c(0, 1, 1, 2, 3, 5, 8),
                  keywords = c("a, b, c", "b, d", "c", "d", "e, g", "f", "g"),id = c(123, 234, 345, 456, 567, 678, 789),
                  categories = c("a: d: e", "b", "c", "d: g", "e", "f", "g"))
xd_index(df = dat3, cat = "categories", id = "id", cit = "citations", dlm = ":", plot = TRUE)
```
x\_index *x\_index*

#### Description

This function calculates the x-index for an institution using bibliometric data from an edge list, with an optional plot visualisation.

#### Usage

 $x\_index(df, kw, id, cit, dlm = ";", plot = FALSE)$ 

#### Arguments

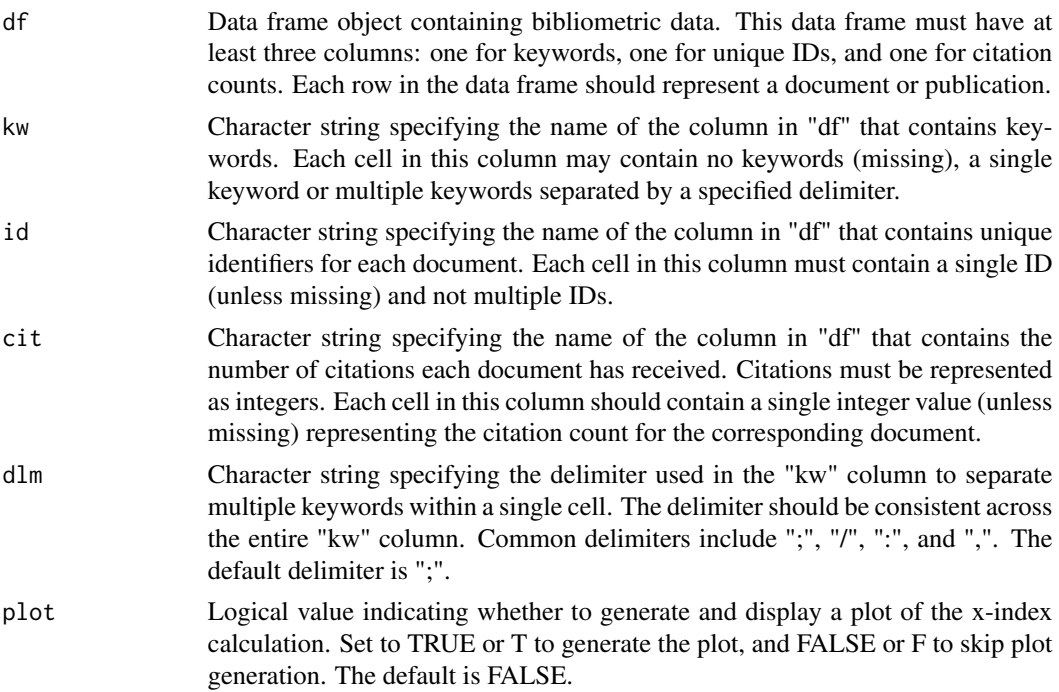

#### Value

x-index value and plot for institution.

#### Examples

```
dat1 <- data.frame(citations = c(0, 1, 1, 2, 3, 5, 8),
                  keywords = c("a; b; c", "b; d", "c", "d", "e; g", "f", "g"),
             id = c("abc123", "bcd234", "def345", "efg456", "fgh567", "ghi678", "hij789"),
                   categories = c("a; d; e", "b", "c", "d; g", "e", "f", "g"))
x_index(df = dat1, kw = "keywords", id = "id", cit = "citations")
dat2 <- data.frame(citations = c(0, 1, 1, 2, 3, 5, 8),
                  keywords = c("a/ b/ c", "b/ d", "c", "d", "e/ g", "f", "g"),
                  id = c("123", "234", "345", "456", "567", "678", "789"),categories = c("a/d/e", "b", "c", "d/g", "e", "f", "g"))x\_index(df = dat2, kw = "keywords", id = "id", cit = "citations", dlm = "/*", plot = FALSE)dat3 <- data.frame(citations = c(0, 1, 1, 2, 3, 5, 8),
                  keywords = c("a, b, c", "b, d", "c", "d", "e, g", "f", "g"),id = c(123, 234, 345, 456, 567, 678, 789),
                  categories = c("a: d: e", "b", "c", "d: g", "e", "f", "g"))
x_index(df = dat3, kw = "keywords", id = "id", cit = "citations", dlm = ",", plot = TRUE)
```
# <span id="page-4-0"></span>Index

x\_index, [3](#page-2-0) xd\_index, [2](#page-1-0)